**AminetPart**

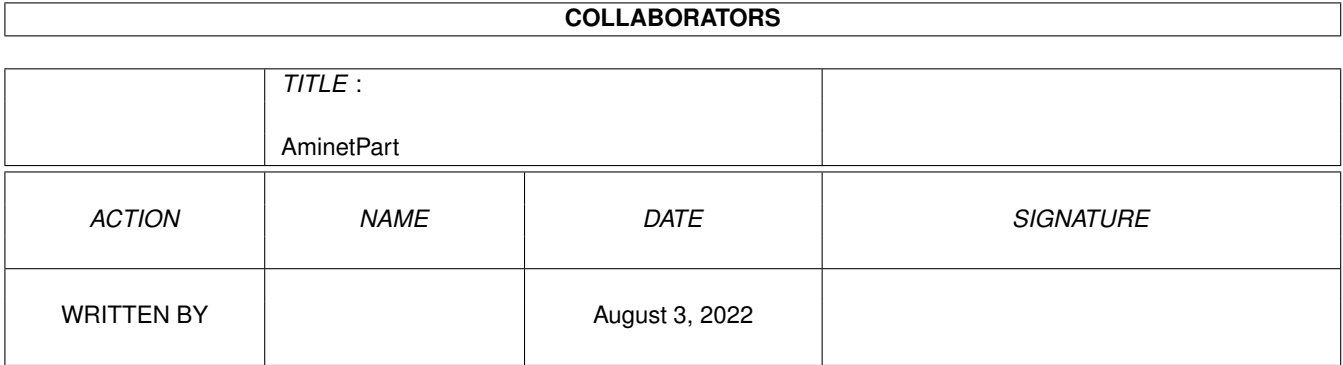

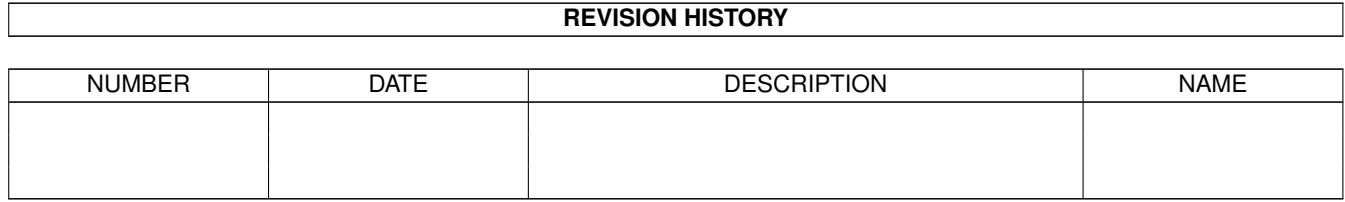

# **Contents**

### 1 AminetPart [1](#page-3-0) 1.1 Image/anim displayers . . . . . . . . . . . . . . . . . . . . . . . . . . . . . . . . . . . . . . . . . . . . . . . . [1](#page-3-1)

## <span id="page-3-0"></span>**Chapter 1**

# **AminetPart**

#### <span id="page-3-1"></span>**1.1 Image/anim displayers**

Click name to unpack, description to read the readme or get help

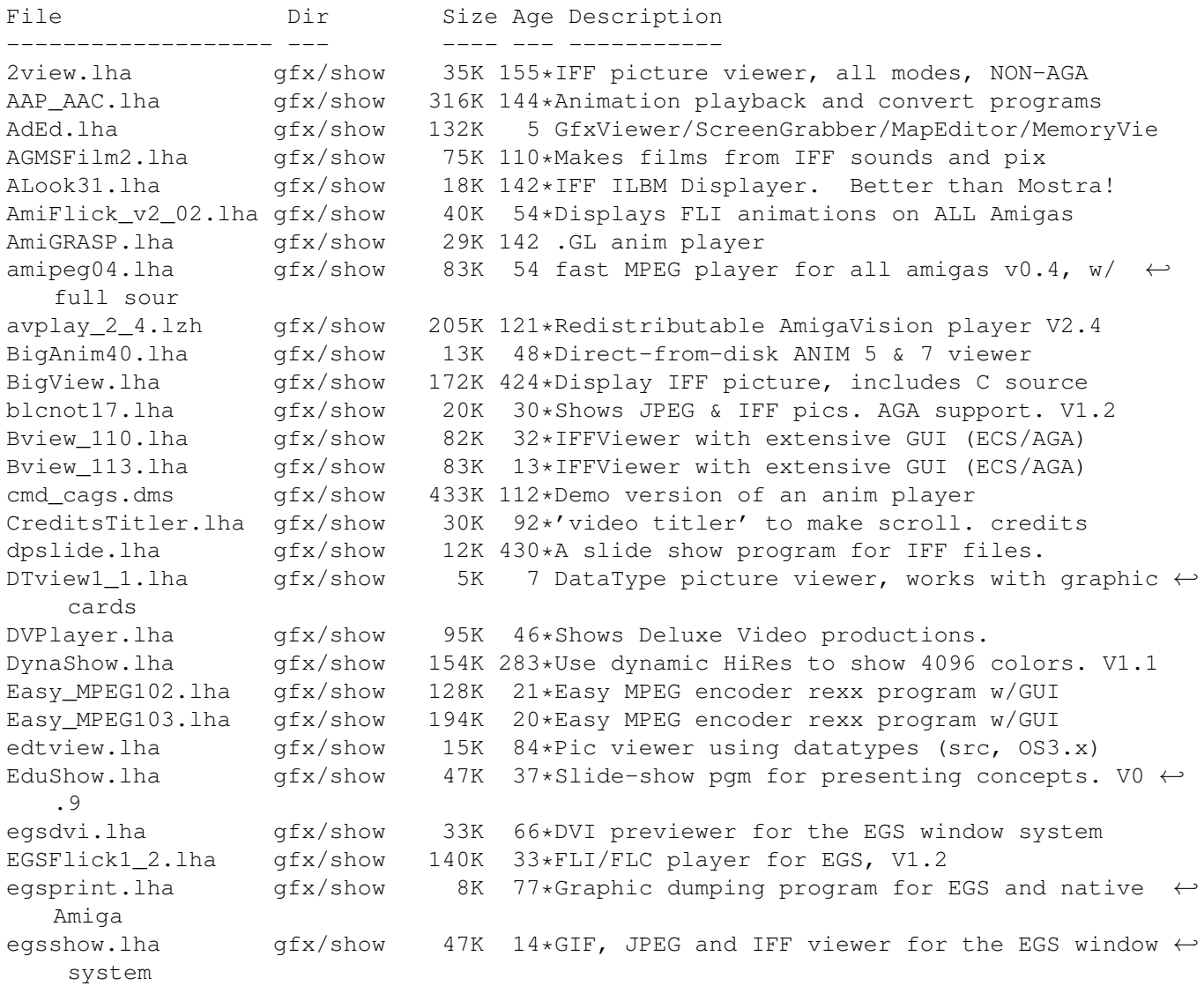

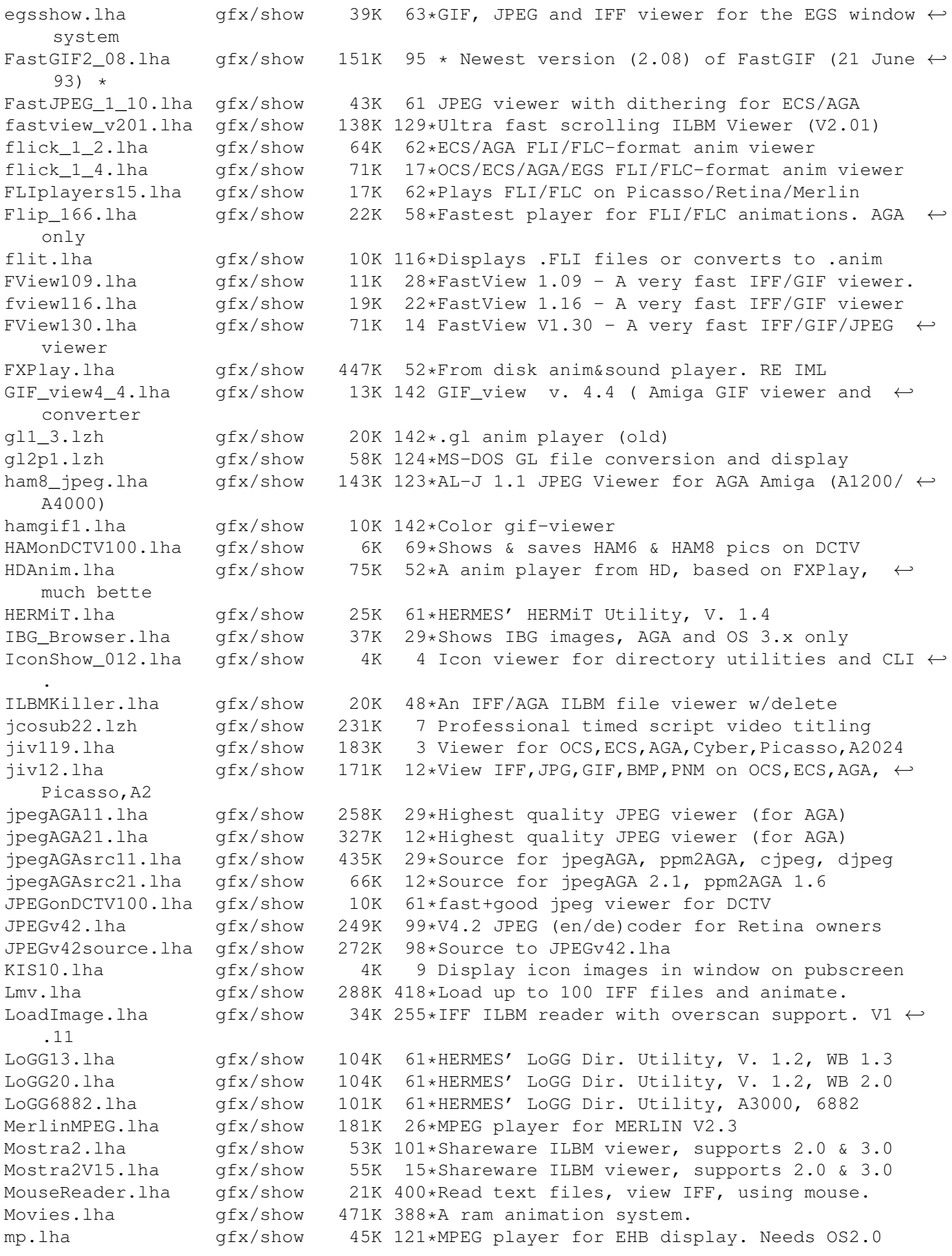

mp103.lha gfx/show 58K 87 MPEG player for ECS/AGA/OpalVision/ ←- PicassoII, need mpeg2dctv10.lzh gfx/show 160K 106\*Display MPEG streams on DCTV mpegint.lha gfx/show 13K 30\*GUI for mpeg\_play program. WB2+ mpegplay201bin.lha gfx/show 147K 115 MPEG player V2.01 executable mpeg\_play201src.lh gfx/show 170K 115\*MPEG player V2.01 sources MUGiff1\_12.lha gfx/show 110K 115\*Tiny ILBM/Anim viewer, supports XPK PCXAGA.lha  $qfx/show = 25K$  12\*Small useful PCXfiles viewer, 256 cols,  $v2 \leftrightarrow$ .1. PhotoCDAGA10.lha gfx/show 195K 22\*PhotoCD viewer/converter (for AGA)<br>PhotoCDAGA11.lha qfx/show 133K 3 PhotoCD viewer/converter (for AGA) qfx/show 133K 3 PhotoCD viewer/converter (for AGA) picinfo.lha gfx/show 7K 133\*Give basic information about some pictures  $\leftrightarrow$ types picoview.lha gfx/show 20K 64\*IFF viewer for Standard, AGA, gfx cards ( $\leftrightarrow$ Piccolo) PlayKiSS0\_88.lha gfx/show 75K 22\*OS 3.0 Player and utils for KISS/GS4.<br>PlotView.lha qfx/show 90K 336\*View UNIX plot files. PlotView.lha gfx/show 90K 336\*View UNIX plot files.<br>PPAnim.lha gfx/show 10K 189\*Normal or crunched an PPAnim.lha gfx/show 10K 189\*Normal or crunched animation player. V1.0a PPShow40.lha gfx/show 79K 62\*ILBM/ANIM/GIF/JPEG/DataTypes viewer PReader.lha gfx/show 47K 189\*Display text, pics, sounds, anims. V5.1 P\_Animate.lha gfx/show 228K 157\*3D animation program in Anim5 format. V2.1 P\_Reader.lha gfx/show 27K 75\*Text/pic displayer. V7.1 P\_View.lha gfx/show 5K 37\*A tiny ILBM viewer for OS 1.3/2/3 QuickFlix.lha gfx/show 214K 393\*IFF slideshow and cel animation program. V0  $\leftrightarrow$ .13 retinaflick10.lha gfx/show 34K 50\*FLI/FLC animation player for the Retina rtap.lha gfx/show 7K 127\*An animplayer... Can play directly from HD SeePix.lha gfx/show 178K 142\*IFF viewer, can modify colors<br>shamview\_3\_0.lha gfx/show 7K 229\*Sliced HAM file viewer shamview\_3\_0.lha gfx/show 7K 229\*Sliced HAM file viewer  $gfx/show$  144K 222\*Picture viewer for Dynamic HiRes images. V1  $\leftrightarrow$ .1 showdt23.lha gfx/show 39K 57\*Scaling Datatypes Picture Viewer. Requires ← Release ShowDT24.lha gfx/show 41K 35\*Scaling datatypes picture viewer. Release 3 ShowGerb.lha gfx/show 92K 142\*Display program for Gerber plotfiles v1.0 ShowHiQHam8.lha gfx/show 5K 5 Improved HAM8 displayer for Photogenics ShowOnA2024.lha gfx/show 18K 72\*IFF ILBM viewer for A2024 monitor ShowVIC306.lha gfx/show 48K 87\*New version of C64 picture viewer SlideMaster.lha gfx/show 40K 285\*Slideshow program for IFF, HAM, etc. V0.1 SVDPicasso2\_0.lha gfx/show 8K 3 SuperView driver for PicassoII, V2.0 SView442.lha gfx/show 127K 16\*MultiGfx Viewer/Converter/ScreenGrabber SView453.lha gfx/show 156K 3 MultiGfx Viewer/Converter/ScreenGrabber SViewE42.lha gfx/show 78K 22\*MultiGfx Viewer/Converter/ScreenGrabber svlib97D.lha gfx/show 157K 25\*MultiGfx-Library - loading, saving + ← displaying of svlib97U.lha gfx/show 193K  $25*MultiGfx-Library - loading, saving +  $\leftarrow$$ displaying of svlib99D.lha gfx/show 160K 21\*MultiGfx-Library - loading, saving +  $\leftrightarrow$ displaying of svlib99U.lha gfx/show 212K  $21*MultiGfx-Library - loading, saving + \leftrightarrow$ displaying of S\_Anim5.lha gfx/show 9K 75\*Make anims self-playing. V1.3 gfx/show 28K 91\*Makes ILBMs self-displaying tapavi11.lha gfx/show 11K 18\*AVI player for AGA/020+/KS2.0 tapavi12.lha gfx/show 14K 18\*AVI player for AGA/020+/KS2.0 tapavi15.lha gfx/show 21K 8 AVI player for 020+ KS2.0 Picasso-II tapdl13.lha gfx/show 21K 21\*DL player/maker for 020+/KS2.0

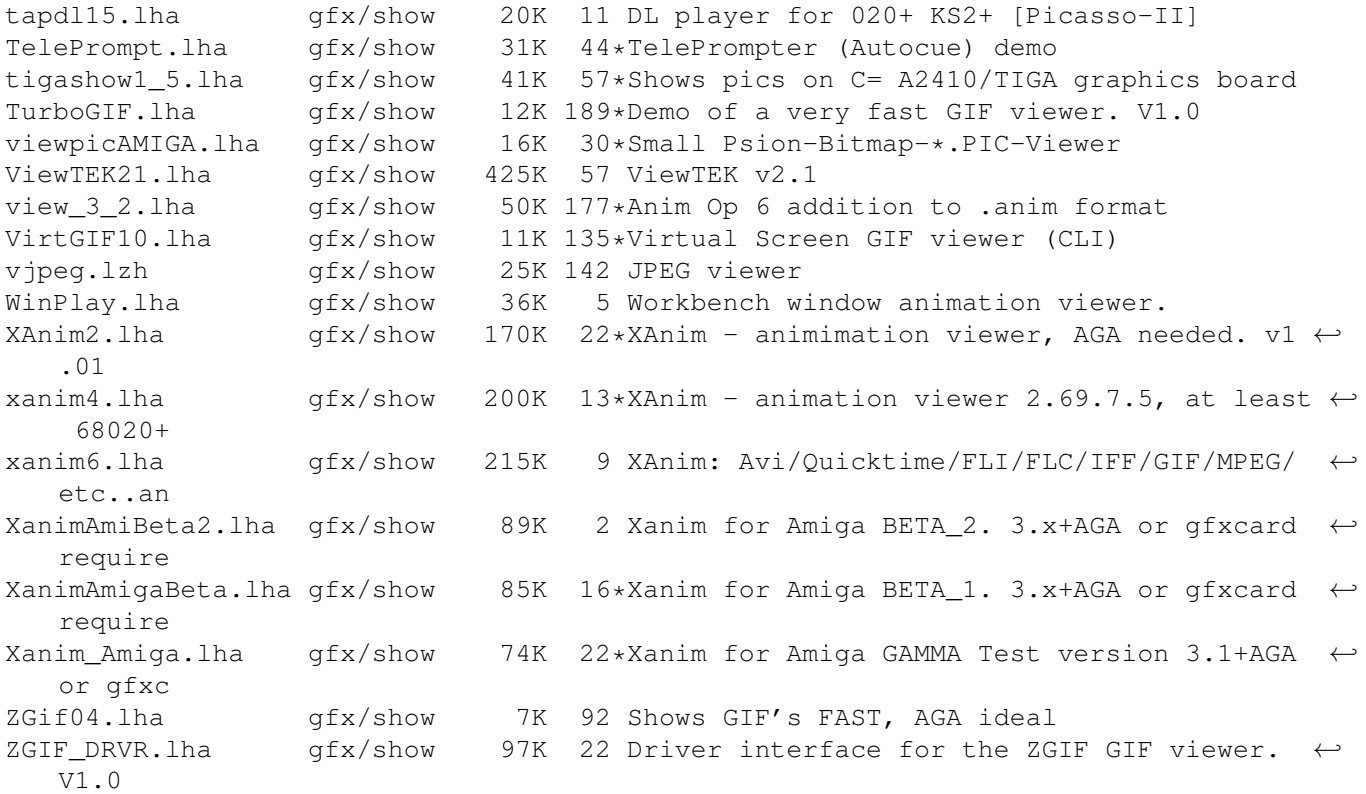